## **Funktionsaufbau und Customizing**

In Webdesk EWP stehen diverse Tools zur **Verwaltung und Personalisierung** der verschiedenen Funktionen zur Verfügung. Neben personalisierbaren **Aktionen** (sog. Konfigurationen) kann auch der **Menübaum** des Mandanten sowie die **Standardsprache** und die individuelle **Startseite** einzelner Benutzer an die persönlichen Wünsche angepasst werden.

Wählen Sie hier die Optionen aus, über die Sie gerne mehr erfahren möchten:

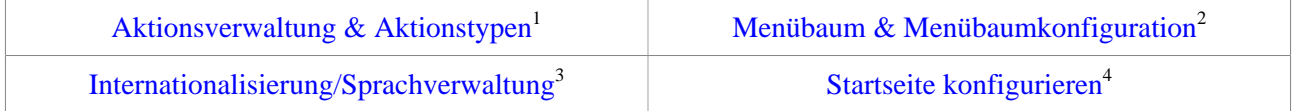

- 1. /daisy/webdesk-manual/admin/po-overview/3730-dsy/2645-dsy.html
- 2. /daisy/webdesk-manual/admin/po-overview/3730-dsy/2657-dsy.html
- 3. /daisy/webdesk-manual/admin/po-overview/3730-dsy/2658-dsy.html
- 4. /daisy/webdesk-manual/admin/po-overview/3730-dsy/Startseite\_konfigurieren.html